## **BAB III**

## **METODE PENELITIAN**

## **3.1. Rancangan Penelitian**

Dalam rancangan penelitian ini, peneliti akan menjelaskan jenis penelitian yang dilakukan. Penjelasan tentang jenis penelitian ini dapat ditinjau dari dua aspek yaitu :

1. Jenis penelitian menurut metodenya

Teknik analisis data yang digunakan dalam menyelesaikan masalah pada penelitian ini adalah analisis regresi linier berganda. Regresi Linier Berganda (multiple linier regression) adalah "Analisis regresi linier untuk lebih dari dua variabel" (Pangestu Subagyo dan Djarwanto, 2009 : 270). Penggunaan analisis ini dilakukan karena peneliti ingin mengetahui ada atau tidaknya pengeruh antara beberapa variabel bebas terhadap variabel terikat. Jadi, penelitian ini merupakan penelitian kausalitas.

### 2. Penelitian menurut sumber datanya

Pada penelitian ini data yang akan digunakan adalah data sekunder yang bersifat kuantitatif dan bersumber dari laporan keuangan Bank Pemerintah yang telah dipublikasikan. Laporan keuangan yang akan digunakan mulai dari triwulan I tahun 2008 sampai dengan triwulan IV tahun 2012, sehingga penelitian ini merupakan penelitian sekunder. Data sekunder adalah penelitian yang diperoleh secara tidak langsung atau melalui media perantara (dihasilkan pihak lain) atau digunakan oleh lembaga lainnya yang bukan merupakan pengolahnya tetapi dapat dimanfaatkan dalam suatu penelitian tertentu.

# **3.2. Batasan Penelitian**

Penelitian ini dibatasi pada aspek tinjauan pengaruh rasio LDR, IPR, APB, NPL, IRR, BOPO, ROA, dan NIM terhadap Capital Adequacy Ratio (CAR) pada Bank Pemerintah periode triwulan I 2008 sampai dengan triwulan IV 2012.

### **3.3. Identifikasi Variabel**

Pada penelitian ini terdiri dari dua jenis variabel yaitu : variabel bebas yang disimbolkan dengan (X) dan variabel terikat yang disimbolkan dengan (Y) variabel terikat pada penelitian ini adalah (CAR) yang disimbolkan dengan Y. Variabel bebas (yang mempengaruhi) terdiri dari :

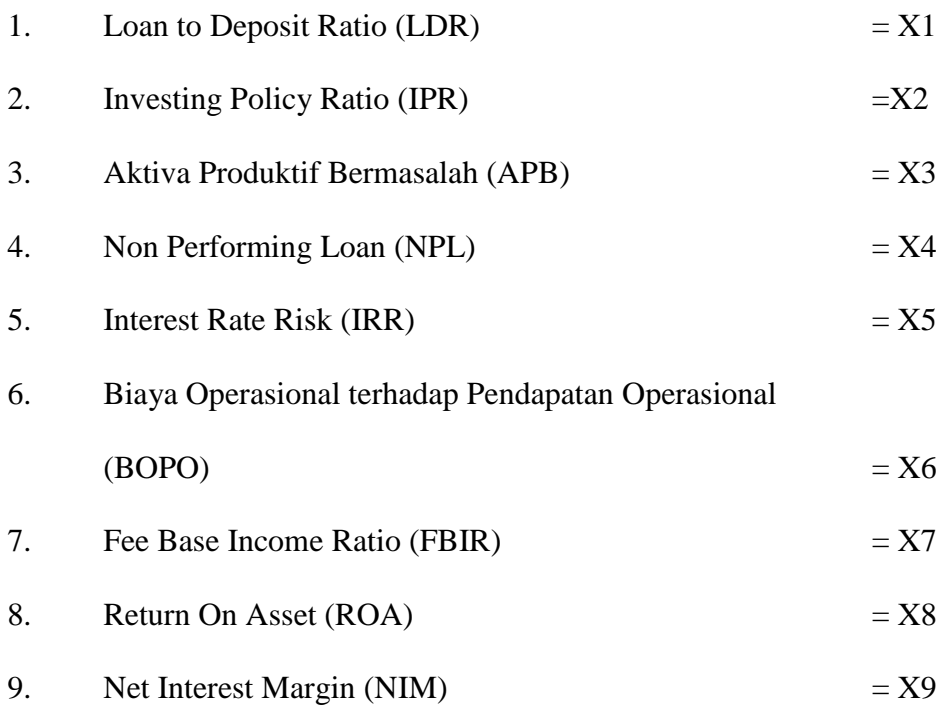

# **3.4. Devinisi Operasional dan Pengukuran Variabel**

Berdasarkan pada identifikasi variabel yang telah disebutkan diatas, maka dapat dijelaskan definisi operasional dari setiap variabel bebas dan variabel terikat pada penelitian ini adalah sebagai berikut :

1. *Loan to Deposit Ratio* (LDR)

Adalah hasil perbandingan total kredit yang diberikan dengan total dana pihak ketiga pada bank pemerintah setiap triwulannya. Mulai dari triwulan I tahun 2008 sampai dengan tahun triwulan IV 2012.

Satuan ukurannya adalah persen dan untuk mengukurnya digunakan rumus nomor satu (1).

2. *Investing Policy Ratio* (IPR)

Adalah hasil perbandingan surat-surat berharga dengan dana total pihak ketiga pada bank pemerintah setiap triwulannya. Mulai dari triwulan I tahun 2008 sampai dengan tahun triwulan IV 2012.

Satuan ukurannya adalah persen dan untuk mengukurnya digunakan rumus nomor dua (2).

3. Aktiva Produktif Bermasalah (APB)

Adalah hasil perbandingan antara aktiva produktif bermasalah dengan total aktiva produktif yang dimiliki oleh Bank Pemerintah pada setiap triwulannya. Mulai dari triwulan I tahun 2008 sampai dengan triwulan IV tahun 2012. Satuan ukurannya dinyatakan dalam bentuk persen dan untuk mengukurnya digunakan rumus nomor lima (5).

4. *Non Performing Loan Ratio* (NPL)

Adalah hasil perbandingan antara besarnya juumlah kredit yang bermasalah dengan total kredit yang diberikan oleh Bank Pemerintah pada setiap triwulannya. Mulai dari triwulan I tahun 2008 sampai dengan triwulan IV tahun 2012. Satuan ukurannya dinyatakan dalam bentuk persen dan untuk mengukurnya digunakan rumus nomor enam (6).

5. *Interest Rate Risk* (IRR)

Adalah hasil perbandingan antara IRSA dengan IRSL pada Bank Pemerintah yang dihitung setiap triwulannya. Mulai dari triwulan I tahun 2008 sampai dengan triwulan IV tahun 2012.

Satuan ukurannya dinyatakan dalam bentuk persen dan untuk mengkurnya digunakan rumus nomor sembilan (9).

6. Biaya Operasional terhadap Pendapatan Operasional (BOPO)

Adalah hasil perbandingan antara biaya operasional dengan pendapatan operasional pada Bank Pemerintah setiap triwulannya. Mulai dari triwulan I tahun 2008 sampai dengan triwulan IV tahun 2012.

Satuan ukurannya dinyatakan dalam bentuk persen dan untuk mengukurnya digunakan rumus nomor sebelas (11).

7. *Fee Base Income Ratio* (FBIR)

Adalah hasil perbandingan antara pendapatan operasional dil;uar bunga dengan pendapatan operasional pada Bank Pemerintah setiap triwulannya. Mulai dari triwulan I tahun 2008 sampai dengan triwulan IV tahun 2012.

Satuan ukurannya dinyatakan dalam bentuk persen dan untuk mengukurnya digunakan rumus nomor sebelas (12).

8. *Return On Asset* (ROA)

Adalah hasil perbandingan antara laba sebelum pajak dengan total aktiva yang dimiliki pada Bank Pemerintah yang dihitung setiap triwulannya. Mulai dari triwulan I tahun 2008 sampai dengan triwulan IV tahun 2012.

Satuan ukurannya dinyatakan dalam bentuk persen dan untuk mengukurnya digunakan rumus nomor tiga belas (13).

9. *Net Interest Margin* (NIM)

Adalah perbandingan antara pendapatan bunga dikurangi biaya bunga dengan rata-rata aktiva produktif pada Bank Pemerintah yang dihitung mulai dari triwulan I 2008 sampai dengan triwulan III 2012.

Satuan ukurannya dinyatakan dalam bentuk persen dan untuk mengukurnya digunakan rumus nomor lima belas (15).

### **3.5. Populasi, Sampel dan Teknik Pengambilan Sampel**

Pada penelitian ini populasi yang digunakan adalah Bank Pemerintah di Indonesia. Dalam penelitian ini tidak menggunakan teknik pengambilan sampel karena semua anggota populasi menjadi subjek penelitian. Adapun Bank Pemerintah sendiri terdiri dari Bank Rakyat Indonesia (BRI), Bank Negara Indonesia (BNI), Bank Mandiri, dan Bank Tabungan Negara (BTN).

## **3.6. Data dan metode Pengumpulan Data**

Data yang digunakan dalam penelitian ini adalah data sekunder karena data yang diperoleh dihasilkan oleh pihak lain. Data sekunder merupakan data yang bersifat kuantitatif dari laporan keuangan Bank Pemerintah yang telah dipublikasikan oleh Bank Indonesia pada triwulan I tahun 2008 sampai dengan triwulan IV tahun 2012 yang kemudian diolah dan dianalisis untuk kebutuhan penelitian ini.

Metode pengumpulan data yang digunakan adalah metode dokumentasi yaitu mengumpulkan data laporan keuangan dan rasio keuangan periode triwulan yang terdapat di laporan keuangan Bank Indonesia melalui website BI.

# **3.7. Teknik Analisis Data**

Analisis deskriptif digunakan untuk mendiskripsikan hasil penelitian ini tentang diskripsi variabel-variabel penelitian. Sedangkan analisis statistik yang digunakan adalah analisis regresi linier berganda dengan tujuan untuk menguji kebenaran hipotesis penelitian, maka langkah-langkah yang dilakukan adalah sebagai berikut :

1. Analisis Deskriptif

Analisis ini dilakukan untuk memberikan gambaran tentang rasio keuangan diantaranya : LDR, IPR, APB, NPL, IRR, BOPO, FBIR, ROA, NIM dan CAR

2. Menghitung rasio – rasio keuangan

Menghitung rasio – rasio keuangan merupakan langkah ke dua dalam menganalisis data yang sudah diperoleh untuk digunakan dalam penelitian ini.

3. Melakukan analisis untuk menguji hipotesis

tahapan yang dilakukan dalam pengujian hipotesis adalah sebagai berikut :

a. Analisis Regresi Linier Berganda

Analisis ini dilakukan untuk menentukan arah dan besarnya pengaruh variabel bebas terhadap variabel terikat dengan menggunakan rumus regresi linier berganda sebagai berikut :

 $Y = \alpha + \beta_1 X_1 + \beta_2 X_2 + \beta_3 X_3 + \beta_4 X_4 + \beta_5 X_5 + \beta_6 X_6 + \beta_7 X_7 + \beta_8 X_8 + \beta_9 X_9 +$ ei Dengan keterangan :

- $Y = Capital$  Adequacy Ratio (CAR)
- $\alpha$  = Konstanta
- $β1 β9$  = Koefisien Regresi
	- $X_1$  = LDR
- $X_2$  = IPR
- $X_3$  = APB
- $X_4$  = NPL
- $X_5$  = IRR
- $X_6$  = BOPO
- $X_7$  = FBIR
- $X_8$  = ROA
- $X_9 = NIM$
- $e$  = Variabel pengganggu di luar model
- b. Uji Simultan (Uji F)

Uji F dilakukan untuk mengetahui signifikan tidaknya pengaruh variabelvariabel bebas (rasio-rasio keuangan) secara bersama-sama terhadap variabel tergantung (CAR).

Langkah-langkahnya sebagai berikut :

1. Merumuskan Formulasi atau Uji Hipotesis

H0 :  $\beta$ 1 =  $\beta$ 2 =  $\beta$ 3 =  $\beta$ 4 =  $\beta$ 5 =  $\beta$ 6 =  $\beta$ 7 =  $\beta$ 8 =  $\beta$ 9 = 0,

berarti variabel-variabel bebas secara bersama-sama mempunyai pengaruh yang tidak signifikan terhadap variabel tergantung.

H1 : β1 ≠ β2 ≠ β3 ≠ β4 ≠ β5 ≠ β6 ≠ β7 ≠ β8 ≠ β9 ≠ 0,

berarti variabel-variabel bebas secara bersama-sama mempunyai pengaruh yang signifikan terhadap variabel tergantung.

- 2. Menentukan taraf signifikansi  $(α)$  sebesar 0,05 %
- 3. Menentukan daerah penerimaan dan penolakan H0 seperti yang ditunjukkan pada gambar 3.1

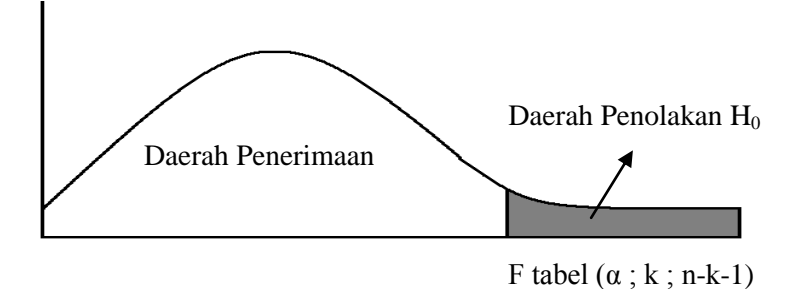

## **Gambar 3.1 Daerah Penerimaan dan Penolakan H0 Uji F**

4. Menghitung statistik uji F yang dilakukan oleh komputer program SPSS release 12.00 for window dan apabila dilakukan perhitungan secara manual dengan menggunakan rumus sebagai berikut

F hitting = 
$$
\frac{SSR/K}{SSE/(n-k-1)}
$$

Dengan Keterangan :

$$
SSR = Sum of Squares From regression
$$

- *SSE = Sum of Squares From Sampling Error*
- $n = J$ umlah Data
- $k =$  Jumlah Variabel Bebas
- 5. Membuat kesimpulan.

Kesimpulan dari diterima dan ditolak berdasarkan pada hasil perbandingan antara F hitung dan F tabel dengan criteria pengujian sebagai berikut :

- Jika F hitung  $\leq$  F tabel maka diterima dan ditolak.
- Jika F hitung > F tabel maka ditolak dan diterima.
- b. Uji Parsial (Uji t). Analisis ini dilakukan untuk melihat signifikan tidaknya pengaruh variabel bebas secara parsial terhadap variabel tergantung.

Dalam pengujian ini dilakukan uji satu sisi kanan, sisi kiri dan dua sisi. Langkah langkah pengujiannya sebagai berikut :

a. Uji satu sisi kanan yang mempunyai pengaruh positif (+)

Langkah-langkah pengujiannya adalah sebagai berikut :

1. Formulasi hipotesa nihil dan hipotesa alternatif

H0 = β1  $\leq$  0, Artinya variabel bebas yaitu (X1, X2, X7, X8 dan X9) secara parsial mempunyai pengaruh positif yang tidak signifikan terhadap variabel tergantung (Y).

H1 = β1 > 0, Artinya variabel bebas yaitu (X1, X2, X7, X8 dan X9) secara parsial mempunyai pengaruh positif yang signifikan terhadap variabel tergantung (Y).

- 2. Taraf signifikan yang digunakan adalah 95% ( $\alpha$  = 0,05 %)
- 3. Daerah penerimaan dan penolakan H0 Uji t adalah seperti yang ditunjukkan pada gambar 3.2

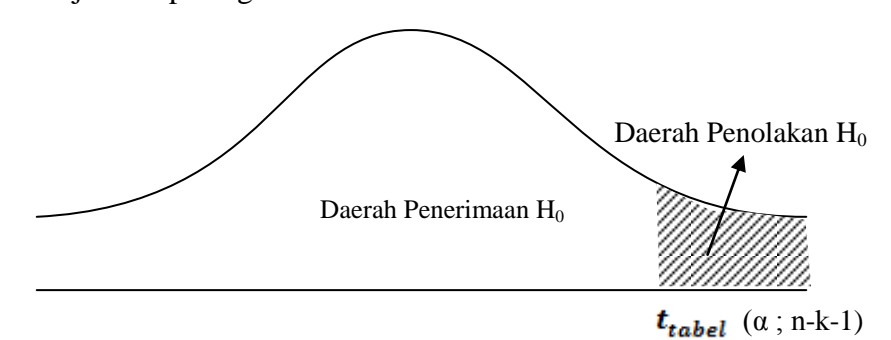

**Gambar 3.2 Daerah penerimaan dan penolakan H0 Uji t Sisi Kanan**

4. Menghitung statistik uji t dengan menggunakan rumus :

$$
t = \frac{bi}{Se(\beta_i)}
$$

Keterangan :

 $\mathcal{S}\epsilon(\beta_i)$  = standart deviasi koefisien regresi

 $bi$  = koefisien regresi

5. Menarik kesimpulan

Menarik kesimpulan berdasarkan unji statistik yang telah dilakukan.

H0 diterima, apabila thitung  $\leq$  ttabel

H0 ditolak, apabila thitung > ttabel

b. Uji satu sisi kiri yang mempunyai pengaruh negatif (-)

Langkah pengujiannya adalah :

1. Formulasi hipotesis nihil dan hipotesis alternatif

H0 =  $\beta$ 1 ≥ 0, Artinya variabel bebas yaitu (X3, X4, X6,) secara parsial mempunyai pengaruh negatif yang tidak signifikan terhadap variabel tergantung (Y).

H0 =  $\beta$ 1 < 0, Artinya variabel bebas yaitu (X3, X4, X6,) secara parsial mempunyai pengaruh negatif yang signifikan terhadap variabel tergantung (Y).

- 2. Taraf signifikan yang digunakan adalah 95% ( $\alpha$  = 0,05 %)
- 3. Daerah penerimaan dan penolakan H0 Uji t adalah seperti yang ditunjukkan pada gambar 3.3

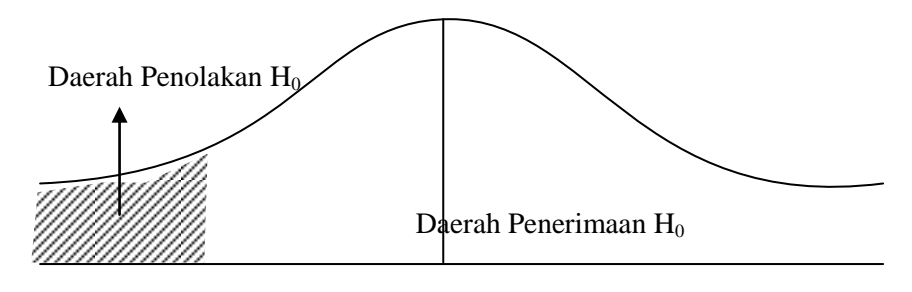

 $-t_{tablel}$   $(\alpha$ ; n-k-1)

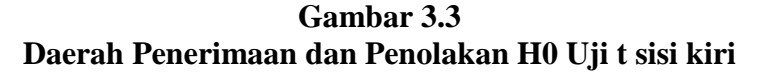

4. Menghitung statistik uji t dengan menggunakan rumus :

 *bi*   $t =$   $-$  *Sbi*

Keterangan :

*Sbi* = standart deviasi koefisien regresi

 $bi$  = koefisien regresi

5. Menarik kesimpulan berdasarkan unji statistik yang telah dilakukan.

H0 diterima, apabila thitung  $\geq$  ttabel

H0 ditolak, apabila thitung < ttabel

c. Uji dua sisi

Digunakan untuk melakukan pengujian terhadap variabel yang mempunyai pengaruh positif dan negatif yang signifikan

Langkah pengujiannya adalah :

1. Formulasi hipotesis statistik

H0 :  $β1 = 0$ ,

Artinya variabel bebas yaitu (X5) secara parsial mempunyai pengaruh yang tidak signifikan terhadap variabel tergantung (Y).

H0 :  $\beta$ 1  $\neq$  0,

Artinya variabel bebas yaitu (X5) secara parsial mempunyai pengaruh yang signifikan terhadap variabel tergantung (Y).

- 2. Taraf signifikan yang digunakan adalah 95% ( $\alpha$  = 0,05 %). Karena ini merupakan pengujian dua sisi maka α dibagi dua ( $\alpha$  = 0,025 %)
- 3. Daerah penerimaan dan penolakan H0 Uji t adalah seperti yang ditunjukkan pada gambar 3.4

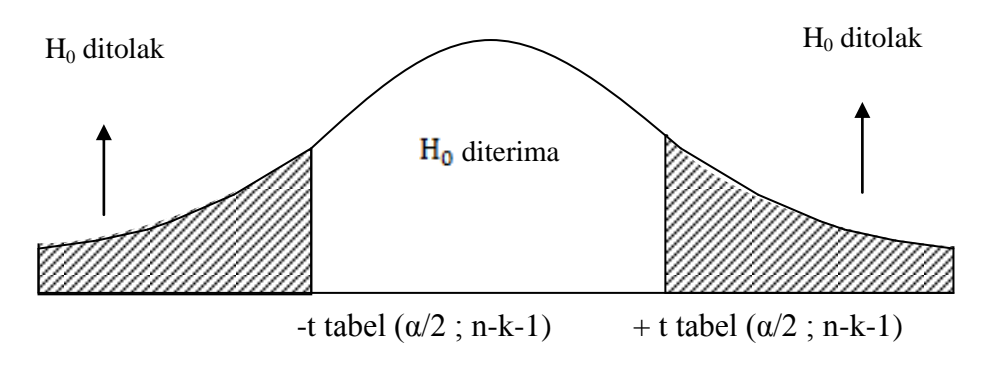

**Gambar 3.4 Daerah Penerimaan dan Penolakan H0 Uji t dua sisi**

3. Menghitung statistik uji t dengan menggunakan rumus :

$$
t = \frac{bi}{Sbi}
$$

Keterangan :

*Sbi* = standart deviasi koefisien regresi

*bi* = koefisien regresi

4. Menarik kesimpulan berdasarkan unji statistik yang telah dilakukan.

Kriteria pengujian :

H0 diterima, apabila - t<sub>tabel</sub>  $\leq$  t<sub>hitung</sub>  $\leq$  t<sub>tabel</sub>

H0 ditolak, apabila -  $t_{\rm{hitung}} < t_{\rm{label}}$ atau $t_{\rm{hitung}} > t_{\rm{label}}$